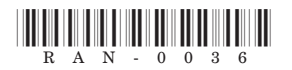

# **RAN-0036**

# **S.Y.B.Com. External Examination**

# March / April - 2019

# **Advanced Accounting & Auditing - I**

# Time: 3 Hours 1

# [Total Marks: 100

### સૂચના: / Instructions

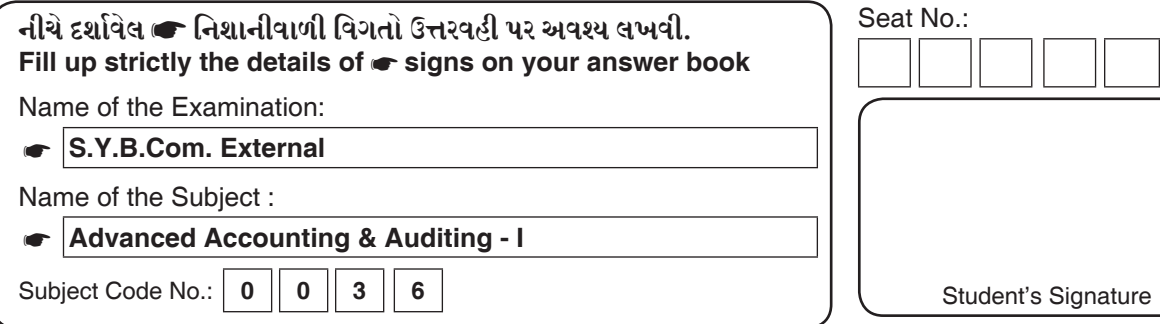

- (१) प्रथम प्रश्न इर यात છે.
- (२) कुष्ठर कणु यां महत्वनी गणुतरी दर्शावो.

#### સૂચના મુજબ જવાબ લખો.  $9.1.$

 $1)$  એક કારખાનામાં પ્રક્રિયા A અને B ની માહિતી નીચે પ્રમાણે છે.

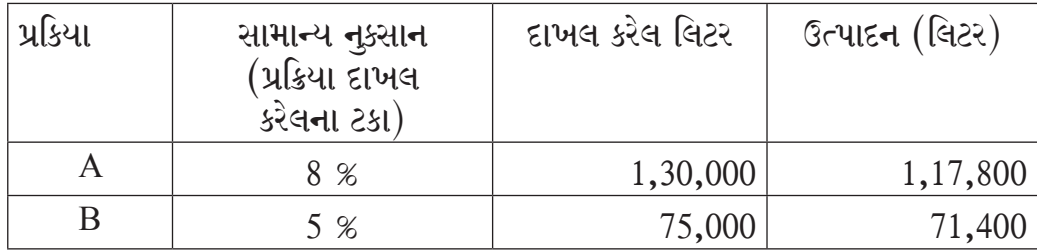

ઉપરની માહિતી પરથી દરેક પ્રક્રિયાની અસામાન્ય ખોટ અથવા અસામાન્ય વધારો શોધો.

- 2) શ્રી અ પ્રમાણે સમયના 90% સમયમાં એક કામ પૂરૂં કરે છે. જે માટે તેમને સમયવેતન  $(03)$ કરતા હેલ્સી યોજનામાં રૂ. 30 વધુ મળે છે. કલાકદીઠ વેતનનો દર રૂ. 15 છે. રોવેન યોજના મુજબ કુલ વેતન તેમજ કલાકદીઠ વેતનની ગણતરી કરો.
- 3) એક જોબમાં માલસામાન અને મજૂરી અનુક્રમે રૂ. 600 અને રૂ. 400 થશે. કારખાના  $(03)$ ખર્ચ મજૂરીના 50% લેખે અને વહીવટી ખર્ચ કારખાના પડતરના 25% લેખે ઉમેર્યા બાદ જો પડતર પર 25% નફો લેવો હોય તો જોબની કિંમત શું?

**RAN-0036** ]

 $[$  P.T.O.  $]$ 

 $(03)$ 

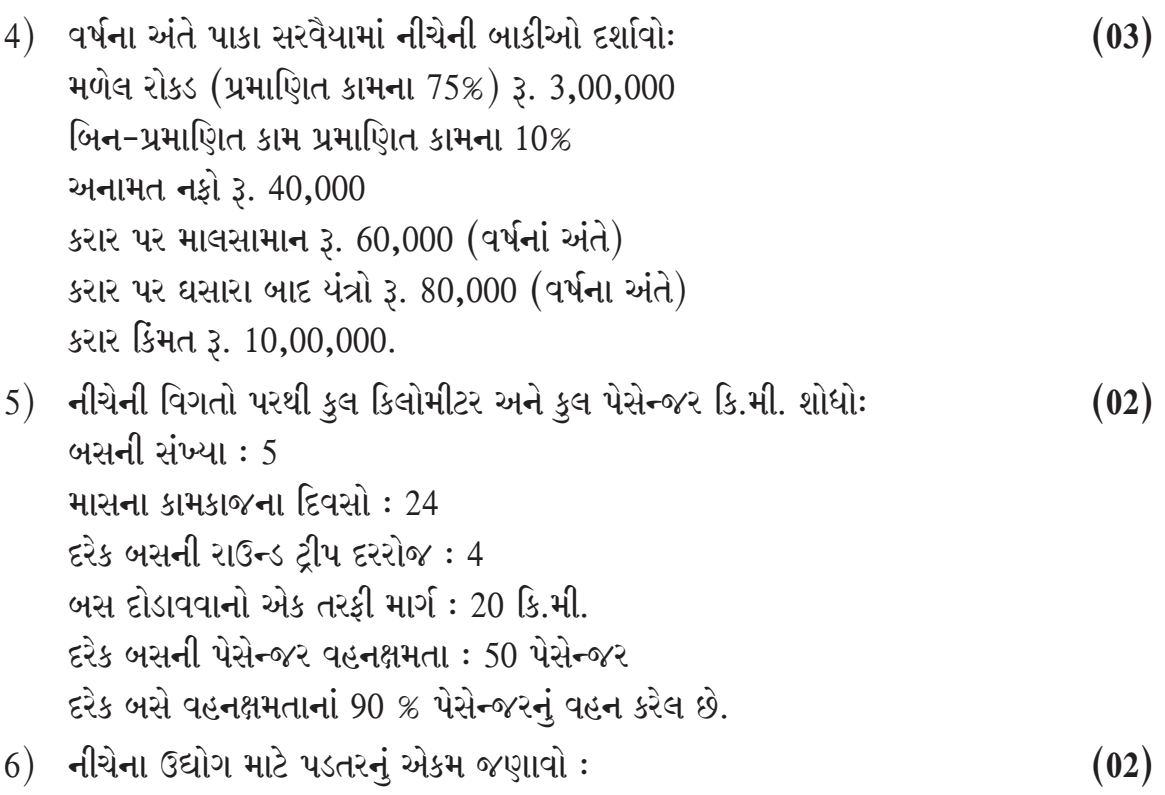

- સિમેન્ટ  $1)$
- $2)$ રેડિયો
- હૉસ્પિટલ  $3)$
- રમકડાં  $4)$
- $9.2$

રાધિકા મેન્યુફેક્ચરિંગ કંપની 2018ના એપ્રિલ માસ માટેના નીચેના આંકડા રજૂ કરે છે.  $(17)$ સીધી મજૂરી 35,000 રૂ. છે જે કારખાના પરોક્ષ ખર્ચના 175% છે.

વહીવટ ખર્ચ સિવાયની વેચેલ માલ પડતર 1,12,000 રૂ. સ્ટોક ખાતું શરૂઆતની અને આખરની બાકી નીચે પ્રમાણે દર્શાવે છે.

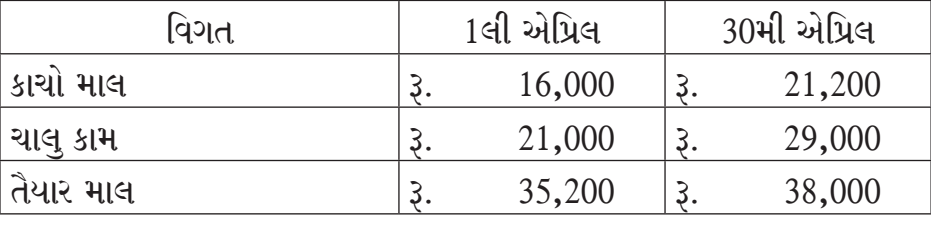

અન્ય માહિતી:

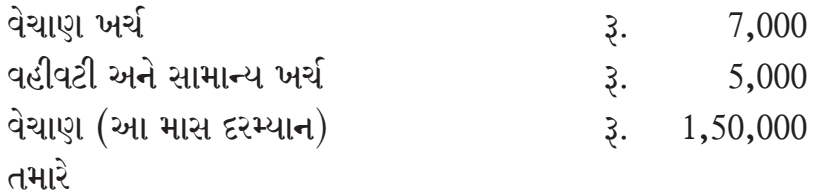

 $1)$ ખરીદેલ માલની કિંમત નક્કી કરવાની છે.

પડતરના વિવિધ તત્વો દર્શાવતું પત્રક  $2)$ 

**RAN-0036** ]

3) કમાયેલ નકો શોધવાનો છે.

## અથવા

કાનન કંપની લિ. એક પેદાશનું ઉત્પાદન કરે છે. વર્ષ 2018 માટે તેને લગતી નીચેની વિગતો એકત્રિત કરવામાં આવી છે.

- 1) પેદાશની દ્વિમાસિક માંગ ........  $2,600$  એકમો
- 
- 3) એકમદીઠ વાર્ષિક વહન ખર્ચ ..................  $3.52$
- 4) અઠવાડિક ઓછામાં ઓછી વપરાશના એકમો ..... 600
- $5)$  અઠવાડિક સામાન્ય વપરાશના એકમો .....  $900$
- $6)$  પનઃવરદી સમય 2 થી 5 અઠવાડિયા ઉપરની માહિતી પરથી ગણો:
	- આર્થિક વરદી જથ્થો અ) -
	- બ) વર્ષમાં મકવાના ઓર્ડરની સંખ્યા
	- પનઃ વરદી સપાટી  $\mathfrak{z})$
	- s) गुराम सपाटी
	- ઈ) લઘુત્તમ સપાટી
	- સરેરાશ સ્ટોક સપાટી (આર્થિક વરદી જથ્થાને આધારે)  $\mathfrak{z})$
	- સલામતી જથ્થો ગ) -
- એક વસ્તુ ત્રણ પ્રક્રિયા 'અ' 'બ' અને 'ક' માંથી પસાર થાય છે. પ્રક્રિયા 'અ' માં  $(17)$  $9.3.$  $20,000$  એકમો એકમદીઠ રૂ. 22ના ભાવે દાખલ કરવામાં આવે છે. સીધા ખર્ચા નીચે મુજબ છે.

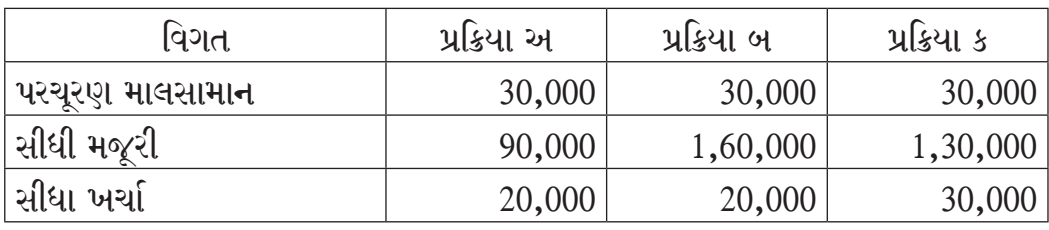

પ્રક્રિયા 'અ' માં દાખલ કરેલા એકમોના 5% લેખે સામાન્ય બગાડ છે. જ્યારે પ્રક્રિયા 'બ' માં તે દાખલ કરેલ એકમોના 4% છે. પ્રક્રિયા 'અ' નો સામાન્ય બગાડ એકમદીઠ રૂ. 5:00 લેખે, પ્રક્રિયા 'બ' નો એકમદીઠ રૂ. 10:00 લેખે તથા પ્રક્રિયા 'ક'નો સામાન્ય બગાડ એકમદીઠ રૂ. 20 લેખે વેચી દેવામાં આવે છે. પરોક્ષ ખર્ચા, સીધી મજૂરીના 160% ગણવાના છે. તૈયાર માલ વેચાણ કિંમત પર 20% નફો મળે તે રીતે એકમદીઠ રૂ. 200 ની કિંમતે વેચવામાં આવે છે.

ત્રણ પ્રક્રિયાનાં ખાતા તૈયાર કરો તથા પ્રક્રિયા 'ક' ના સામાન્ય બગાડના એકમો શોધો.

અથવા

રોશની કન્સ્ટ્રક્શન લિમિટેડે 30,00,000 રૂ. માં એક પુલ બાંધવાનો કરાર લીધો કામ

પૂરૂં થાય તેમ તેમ પ્રમાણિત કામના 75% રોકડ મળશે અને બાકીના કરાર પૂરો થાય ત્યારે આપવાના છે.

કરાર તા. 1 જાન્યુઆરી 2017 માં શરૂ થશે. 31મી ડિસેમ્બર 2017ના રોજ પૂરા થતા વર્ષ માટે નીચે મુજબ માહિતી મળી છે.

કરાર આપનાર પાસેથી તા  $31/12/2017$  સુધીમાં રોકડ મળી રૂ. 6,75,000 (75% પ્રમાણિત કામનાં)

બિન પ્રમાણિત કામ  $(31/12/2017)$  ના રોજ 60,000 રૂ. વપરાયા વિનાનો સ્થળ પર માલસામાન  $(31/12/2017)$  19,000 રૂ., સ્થળ પર પ્લાન્ટ  $(31/12/17)$  (ઘસારા બાદ કિમત) 51,000 રૂ., ચૂકવવાની બાકી મજૂરી  $(31/12/17)$  5,200 રૂ. 2017 નો અનામત નફો ૩. 50,000

તા.  $31/12/18$ ના રોજ પૂરા થતા વર્ષ માટે કરાર અંગે નીચે મુજબની માહિતી મળે છે.

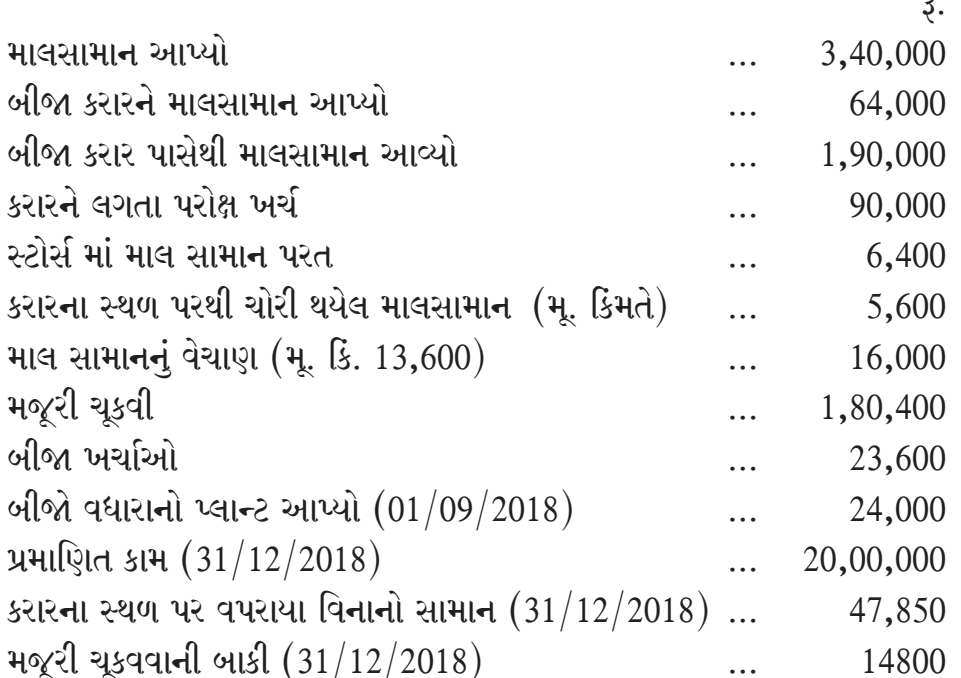

પ્લાન્ટ પર ઘટતી જતી બાકીની પધ્ધતિથી 15% ઘસારો ગણવાનો છે. બિન પ્રમાણિત કામની પડતર 54,000 રૂ. છે. જેને પાછળથી પ્રમાણિત કરવામાં આવ્યું, જે 60,000 રૂ. છે. કોન્ટ્રાક્ટર  $\frac{2}{3}$  ભાગનો નફો રોકડના ધોરણે નફાનુકસાન ખાતે લઇ જાય છે. તેમ ધારો તૈયાર કરો :

 $(1)$  કરાર ખાતું  $(2018$ ના વર્ષ માટે)

 $(2)$  ચાલુકામ ખાતું  $(2018$ ના વર્ષ માટે)

#### ભગીરથ ટ્રાન્સપોર્ટ કંપની પાસે નીચે મુજબના વાહનો છે:  $9.4$

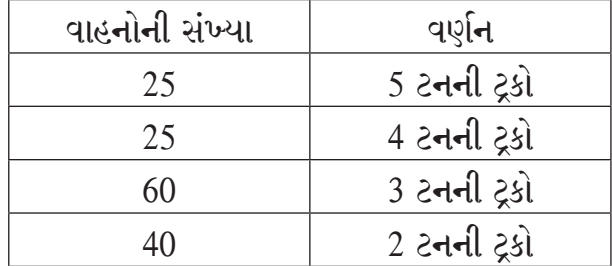

દરેક ટ્રક દિવસની સરેરાશ 6 ટ્રીપ કરે છે. દરેક ટ્રીમમાં સરેરાશ 5 કિ.મી.નું અંતર કાપે છે. ટ્રક તેની શક્તિના 90% જેટલું વજન ઊંચકે છે. વાર્ષિક સરેરાશ ગણતા 10% જેટલી ટ્રક દરરોજ રિપેરમાં હોય છે. માલવહનનું કામ દરરોજ ચાલે છે. તેનો માસિક ખર્ચ નીચે મુજબ છેઃ સુપ્રિટેન્ડન્ટનો પગાર 2,000 3.  $\ddotsc$ 4 કોરમેનનો પગાર દરેકનો 1,000  $\mathfrak{z}$ .  $\ddotsc$ 150 ડ્રાઈવરનો પગાર દરેકનો  $\overline{\lambda}$ . 400  $\dddotsc$ 300 મજૂરનો પગાર દરેકનો 200  $\overline{3}$ .  $\ddotsc$ માલસામગ્રી 20,000  $\mathfrak{Z}$ .  $\overline{a}$ પેટ્રોલખર્ચ (બળતણનો ખર્ચ) 3,60,000  $\lambda$ .  $\cdots$ ઓઈલગ્રીઝ 80,000  $\lambda$ .  $\dddotsc$ ટાયર ટ્યૂબનો ખર્ચ 36,000  $\lambda$ .  $\dddotsc$ ગેરેજ ભાડું  $\ddot{\lambda}$ . 24,000  $\cdots$ ગેસ–વીજળી  $\mathfrak{z}.$ 10,000  $\dddotsc$ પરચરણ ખર્ચ  $\mathfrak{z}$ . 21,130  $\dddotsc$ ફાળવણીપાત્ર સમારકામ વિભાગનો માસિક ખર્ચ 30,000  $\dddotsc$  $\overline{3}$ . મહિનાના 30 દિવસ ગણીને એક ટન કિ.મી. ની કુલ પડતર શોધો.

#### અથવા

નીચે આપેલી વિગતો પરથી આર.જે. કંપની લિ. નો યાંત્રિક કલાક દર શોધોઃ

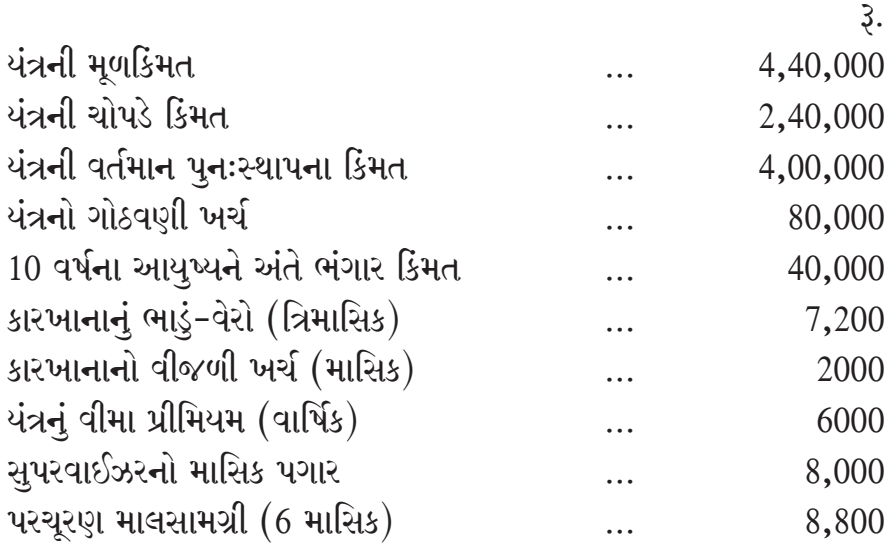

**RAN-0036** ]

 $(17)$ 

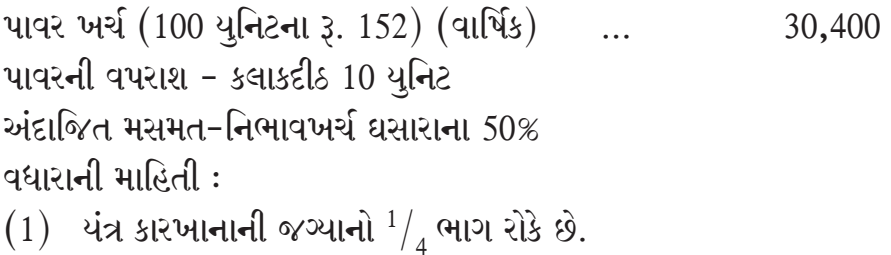

- $(2)$  વીજળીના 12 પોઇન્ટમાંથી 3 પોઇન્ટ આ યંત્ર અંગેના છે.
- (3) સુપરવાઈઝર આ યંત્ર ઉપરાંત બીજા ચાર યંત્રો પર દેખરેખ રાખે છે.
- (4) ભાડા ખરીદનો વાર્ષિક હપ્તો (5% વ્યાજ સહિત) રૂ. 33,600.

 $\mu.5.$  (અ) અદિતિ કંપની લિ.ના કુલ ચાર વિભાગો છે. A, B અને C ઉત્પાદન વિભાગો તથા  $(09)$ S સેવા વિભાગ છે. એક માસના ખર્ચની વિગત નીચે મુજબ છે :

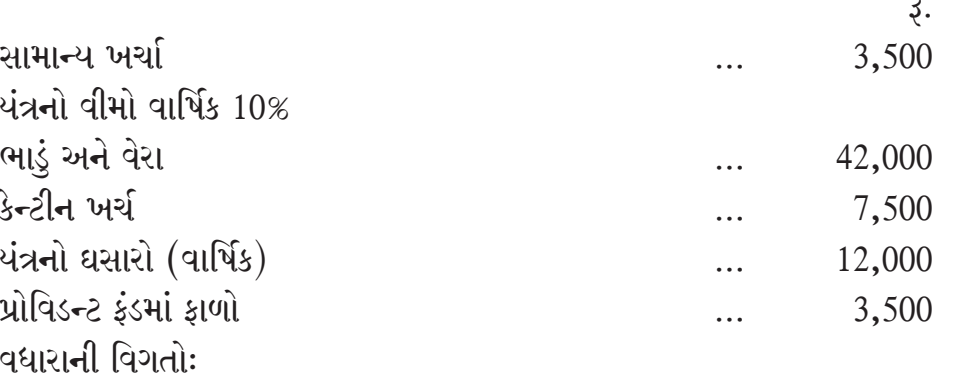

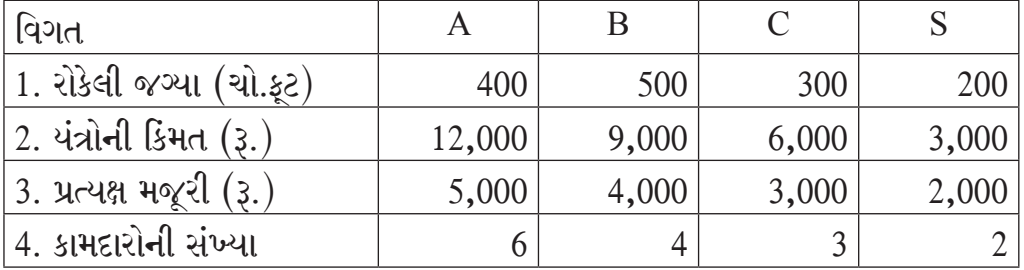

 $S$  વિભાગના ખર્ચા 5:3:2 ના પ્રમાણમાં A, B અને C વિભાગો વચ્ચે ફાળવો. ઉપરોક્ત માહિતીના આધારે પરોક્ષ ખર્ચાની ખાતાવાર ફાળવણી દર્શાવતું પત્રક તૈયાર કરો.

(બ) એક કંપનીના કામદારોની વિગત નીચે મુજબ છે:  $(1)$  dl. 01/10/2018 ના રોજ કામદારોની સંખ્યા ..... 5,400  $(2)$  આ માસ દરમ્યાન રાજીનામું આપી છૂટા થયેલ કામદારોની સંખ્યા 540  $(3)$  આ માસ દરમ્યાન બરતરફ થયેલા કામદારોની સંખ્યા 160  $(4)$  આ માસ દરમ્યાન નિવૃત્ત થયેલા કામદારોની સંખ્યા 380  $(5)$  આ માસ દરમ્યાન નવા નિમાયેલા કામદારોની સંખ્યા 2,720 (विस्तरण योकनाने डारणे 2,000 डामदारोनी निमणुड કરવામાં આવી હતી).

**RAN-0036** ]

 $\lceil 6 \rceil$ 

 $(04)$ 

(6) સંયુક્ત મજૂર ફેરબદલી દર ........ 30 % ઉપરોક્ત માહિતી પરથી તા. 31/10/2018 ના રોજ કામદારોની સંખ્યા શોધો.

 $(s)$  માલસામાન વિચલનો જણાવો.

અથવા

- (અ) ભીષ્મ ઈજનેરી કારખાનામાંથી જોબ નં. 101 ની પડતરની માહિતી પડતરના હિસાબોમાંથી નીચે મુજબ લેવામાં આવી છે.
	- $(1)$  માલસામાન 10,000 રૂ.

 $(2)$  મજરી

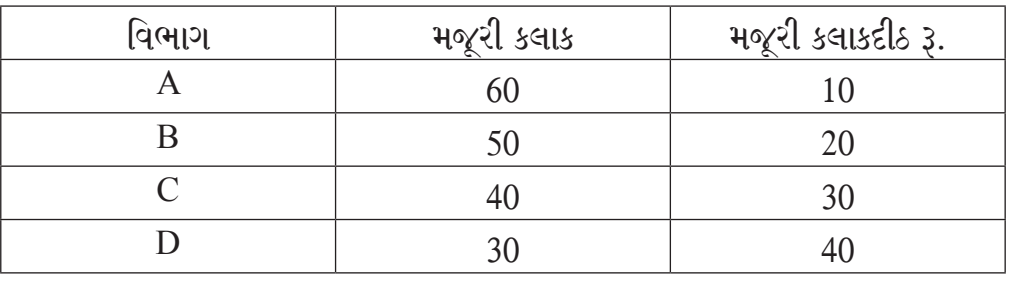

(3) ઉપરોક્ત ચારેય વિભાગના અંદાજ નીચે મુજબ છે.

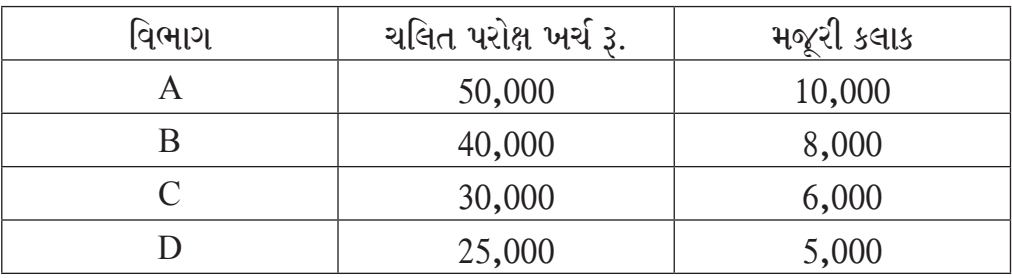

(4) સ્થિર પરોક્ષ ખર્ચ: 5,000 સામાન્ય કામના કલાક માટે અંદાજે રૂ. 1,00,000 થશે. જોબ નં. 101 ની કુલ પડતરની ગણતરી કરો.

# (બ) નીચે આપેલ માહિતી પરથી ગણતરી કરોઃ

- $(1)$  માલસામાન ખર્ચ વિચલન
- $(2)$  માલસામાન ભાવ વિચલન

 $(3)$  માલસામાન વપરાશ વિચલન

ખરીદેલ માલસામાનનો જથ્થો  $6{,}000$  એકમો ખરીદેલ માલસામાનની કિંમત  $18,0003$ .

એક ટન માલના ઉત્પાદન માટે માલસામાનનો પ્રમાણ જથ્થો 60 એકમો

- માલસામાનનો પ્રમાણ ભાવ
- માલસામાનનો શરૂઆતનો સ્ટોક નથી આખરનો માલસામાનનો સ્ટોક 1000 એકમો
- આ સમય દરમિયાન ખરેખર ઉત્પાદન  $80 \;$  टन

 $3.2.50$ 

 $(08)$ 

 $(04)$ 

# <u>પ્ર. 6 દ</u>ંદનોંધ લખો. (ગમે તે ચાર) (16)

- 1. મજૂર ફેરબદલીના કારણો
- 2. સંયુક્ત પેદાશ અને ઉપપેદાશ
- 3. સેવા પડતર પધ્ધતિ
- $4.$  માલસામાન અંકુશની ABC પધ્ધતિ
- $5.$  પડતર હિસાબી પધ્ધતિના કાયદા
- $6.$  પ્રમાણિત કામ, બિન પ્રમાણિત કામ અને ચાલુકામ

# **ENGLISH VERSION**

# **Instructions:**

- 1. Question I is compulsory.
- 2. Show all necessary calculations.

# **Q.1. Write answers as per instructions : (03)**

1) Information relating to process A and B were as follows:

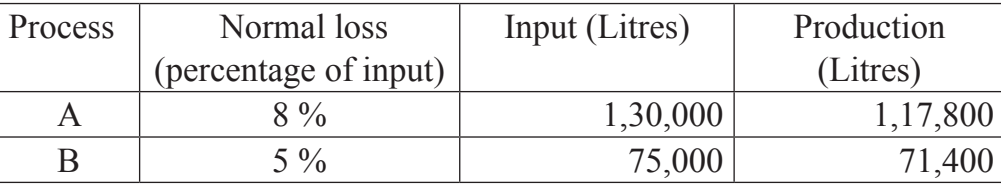

Find out for each process abnormal loss or abnormal gain.

- 2) Mr. A takes 90 % of standard time to complete a job. For it he gets **(03)** Rs 30 more under Halsey plan then time, wage system. Rs 15 is per hour rate of wages. Find out total wages and per hour rate of wage as per Rowan plan.
- 3) In a job, material and wages will be Rs 600 and Rs 400 respectively. **(03)** Factory expenses are added at 50 % of wages and office expenses are added at 25% of factory cost. If 25% profit on cost is expected what will the selling price of job?
- 4) Show the following balances at the end of the year in the balance sheet : **(03)** Cash received (75 % of work certified) Rs 3,00,000 Uncertified work 10% of certified work Reserve profit Rs 40,000 Materials on site Rs 60,000 (at the close of the year) Machinery on site after depreciation Rs 80,000 (at the close of the year) Contract price Rs 10,00,000.

5) Find out total km and total passengers km from the following **(02)** information : No of buses: 5 Working days in a month : 24 Each bus runs round trip daily : 4 Distance (one way) : 20 km Passenger capacity of each bus : 50 passengers Actual passengers carried by each bus were 90 %.

### 6) Give the suitable cost unit of the following industries : **(02)**

- 1) Cement
- 2) Radio
- 3) Hospital
- 4) Toys.

**Q.2** The books of Radhika manufacturing co-present the following data **(17)** for the month of April 2018. Direct labour cost Rs 35,000 being 175% of works overheads. Cost of goods sold excluding administration expense Rs 1,12,000 Inventory accounts showed the following opening and closing balances.

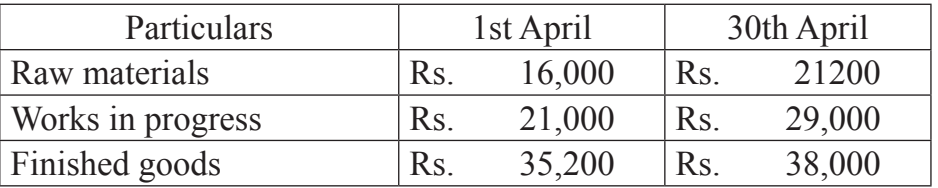

#### Other details :

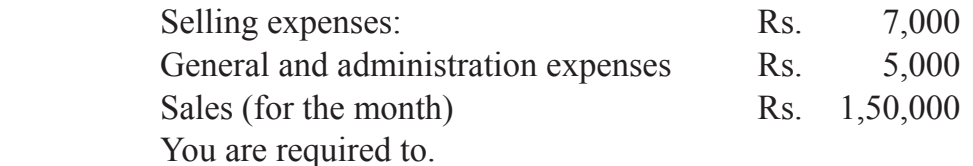

- 1) Compute the value of material purchased
- 2) Statement showing the various elements of cost
- 3) The profit earned.

## **OR**

Kanan Company Ltd. Manufactures a product.

The following particulars were collected for the year 2018.

- 1) Demand of product for two months ......... 2,600 units
- 2) Cost of placing an order ........................... Rs 150
- 3) Annual carrying cost per unit ................... Rs 52
- 4) Minimum usage 600 units per week
- 5) Normal usage 900 units per week
- 6) Re-order period 2 to 5 weeks. Compute from above details:
	- a) Economic order quantity
	- b) Number of orders to be placed in a year
	- c) Re- order level
- d) Maximum level
- e) Minimum level
- f) Average stock level ( on the basis of economic order quantity )
- g) Safety stock level.

**Q. 3.** A product passes through three process A,B & C. 20000 units at a cost **(17)** of Rs.22 per unit were to process A. The direct expenses were as follows:

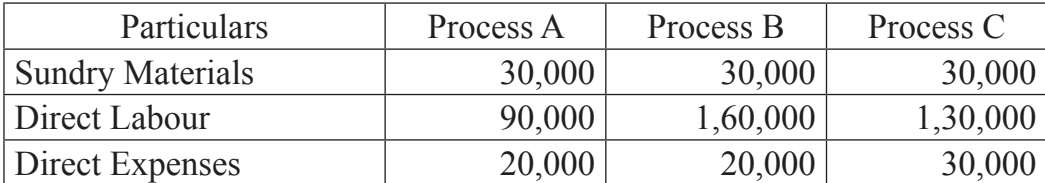

 The scrap of process A was 5% and in process B 4% on input. The scrap of process A was sold at Rs.5.00 per unit and that of process B at Rs.10 per unit and that of process at Rs.20 per unit.

 The overhead charges were 160% of direct labour. The final product was sold at Rs.200 per unit fetching a profit of 20 % on sales.

 Prepare three process accounts and find out the number of units of scrap in process C.

#### **OR**

 Roshani Construction Limited undertook a contract to construct a bridge at a contract price of Rs .30,00,000. The contractee has to make progress payment of 75% of the work certified and the remaining amount is to be paid on completion of contract.

 The contract was commenced on 1st January 2017 and the following information is available in respect of the contract for the year ended 31st December 2017.

 Amount received from contratee up to 31/12/2017 Rs 6,75,000 (75% of work certified) Un certified work on (31/12/2017) 60,000 Rs.

 Materials unused at site on (31/12/2017) 19,000 Rs Wages due but not paid on (31/12/2017) 5200 Rs

Plant at site on (31/12/2017) depreciated value 51,000 Rs.

Profit reserved for the year 2017 50,000 Rs.

 The following information is supplied in respect of contract for the year ended 31st December 2018.

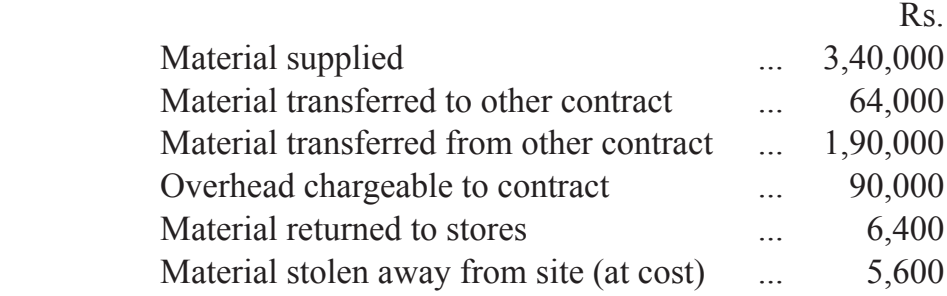

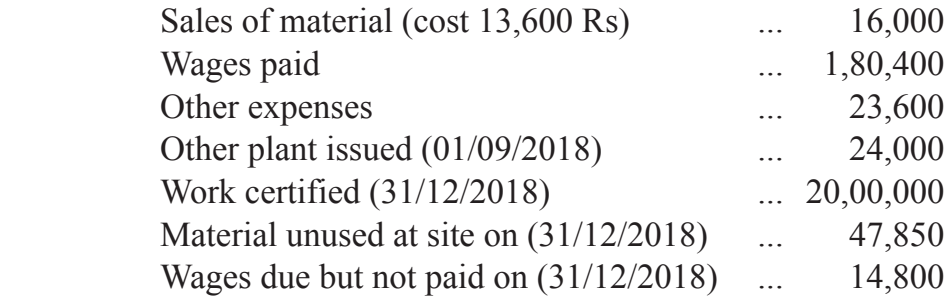

 Provide depreciation on plant at 15% by diminishing balance method. The cost of the work done but not certified was Rs 54,000 This was certified later for Rs 60,000. Assuming that contractor takes  $\frac{2}{3}$  profit cash basis to profit and loss account. Prepare

(1) Contract Account (For the year 2018)

(2) Work in progress Account (for the year 2018).

**Q. 4** Bhagirath Transport Company has following fleet of vehicles. **(17)**

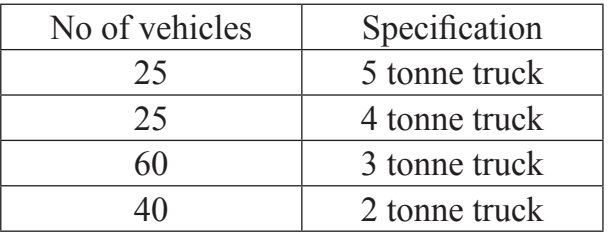

 On an average each truck makes six trips a day and each trip covers an average distance of 5 kms. Each truck carries weight which is only 90 % capacity. Taking an annual average, 10 % of the trucks are laid up for repairs every day. The conservancy work is carried on daily.

The monthly charges incurred are as follows :

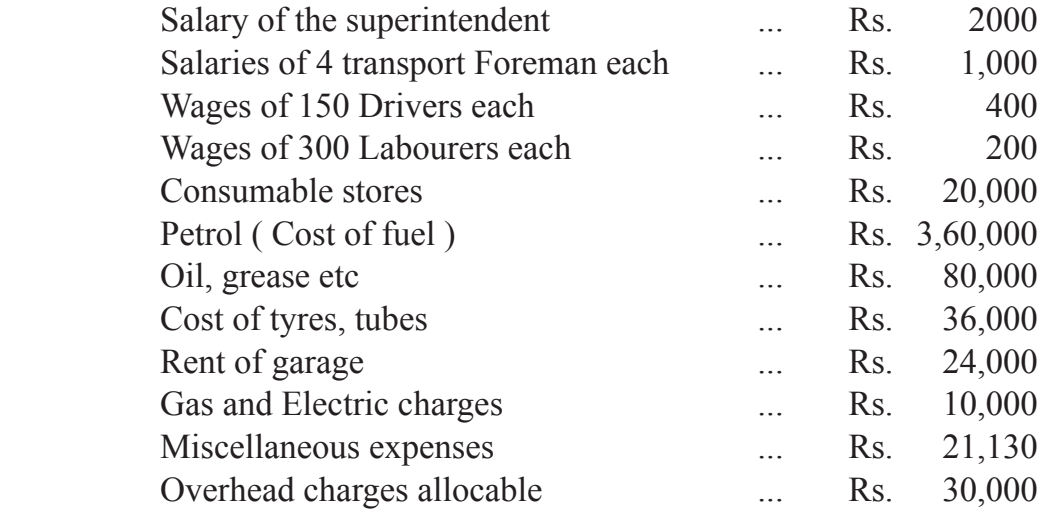

 Assuming that a month consists of 30 days calculate the cost per tonne kilometer.

**OR**

Calculate machine hour rate from the following information of RJ CO Ltd :

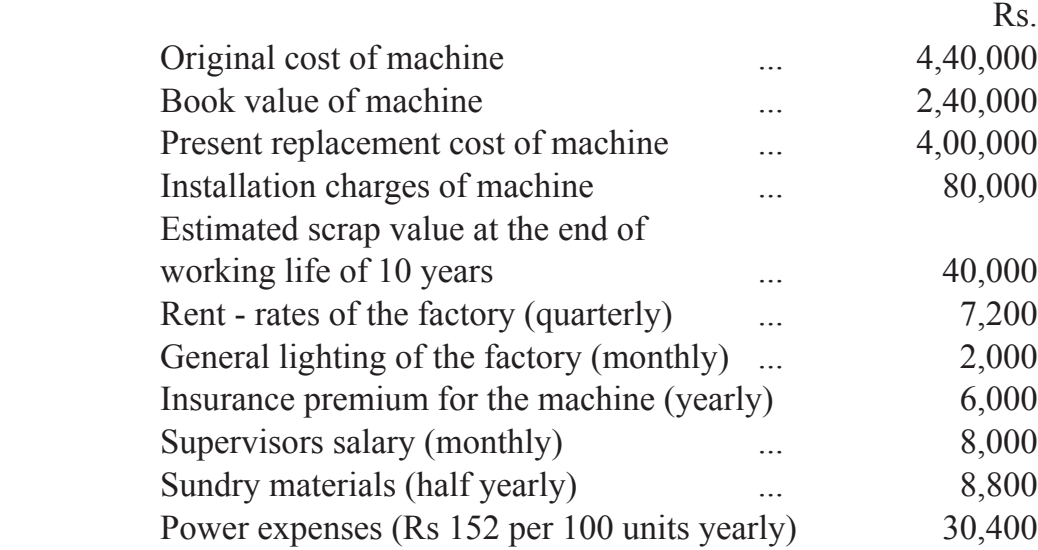

Power consumption 10 units per hour.

 Estimated repairs and maintenance charges 50% of the depreciation. Additional information :

- (1) The machine occupies 1/4th space of the factory.
- (2) Out of 12 points of lighting , 3 points are for this machine
- (3) The supervisor also looks after four others machines
- (4) Hire purchase instalment for the machine (including 5 % as an interest) Rs 33,600.
- **Q5.** (A) There are four department in Aditi. Ltd A,B and C are production **(09)** departments and S is service department . The detail of expenses during one month is as under:

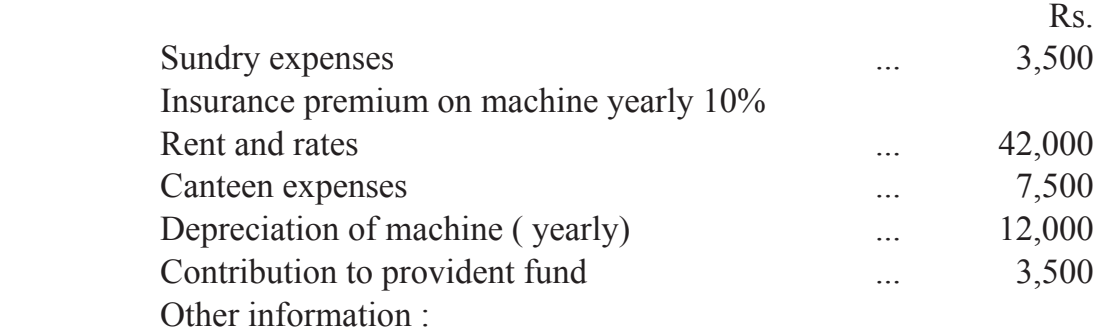

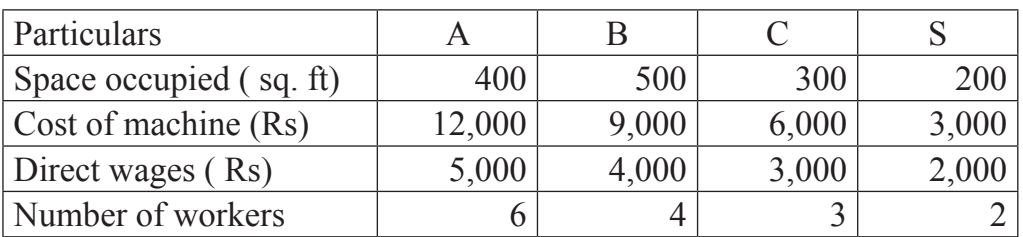

 The expenses of service departments S is allocated in the ratio of 5:3:2 to production departments A,B and C respectively

 On the basis of above information prepare a statement showing department wise allocation of indirect expenses.

**RAN-0036** ] [ 12 ] [ Contd.

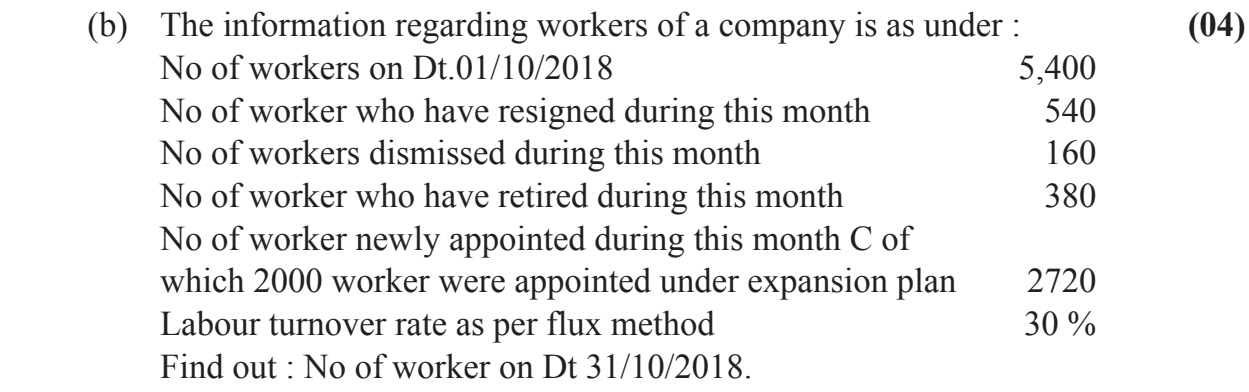

(c) Describe Material variances : **(04)**

#### **OR**

- (A) The Following information regarding job no 101 is taken from cost account of an engineering factory Bhishm
	- (1) Materials Rs 10,000

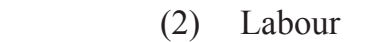

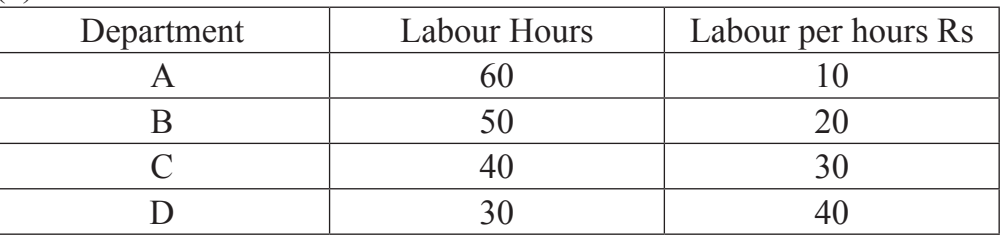

(3) The overhead expenses regarding above four department are estimated as under:

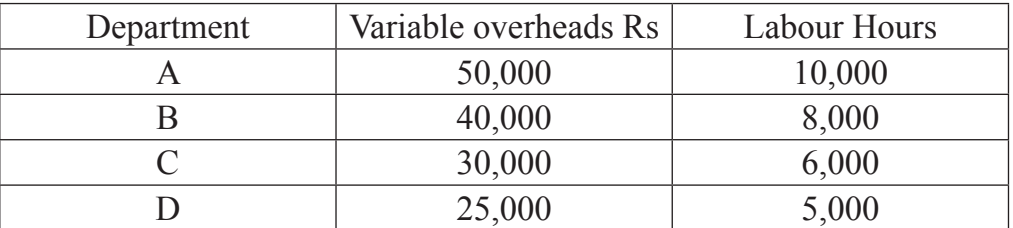

(4) Fixed overheads Rs 1,00,000 for 5,000 general working hours. Calculate total cost of Job No 101.

# **(B) From the following particulars compute : (08)**

- (1) Materials cost variance
- (2) Material price variance
- (3) Materials usage variance
- Quantity of material purchased 6,000 units Value of materials purchased Rs 18,000 Standard quantity of materials required per ton of output 60 units Standard rate of materials Rs 2.50 per unit Opening stock of materials Nil Closing stock of materials 1000 units Output during the period 80 tonnes.

# **Q.6 Write short notes on : (Any four) (16)**

- 1. Causes of labour turnover
- 2. Joint product and by product
- 3. Operating costing system
- 4. ABC method of material control
- 5. Advantages of cost Accounting
- 6. Certified work, uncertified work and work in progress.